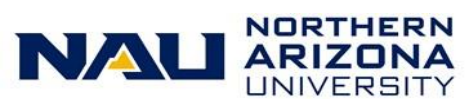

## LOUIE Security Reference Sheet

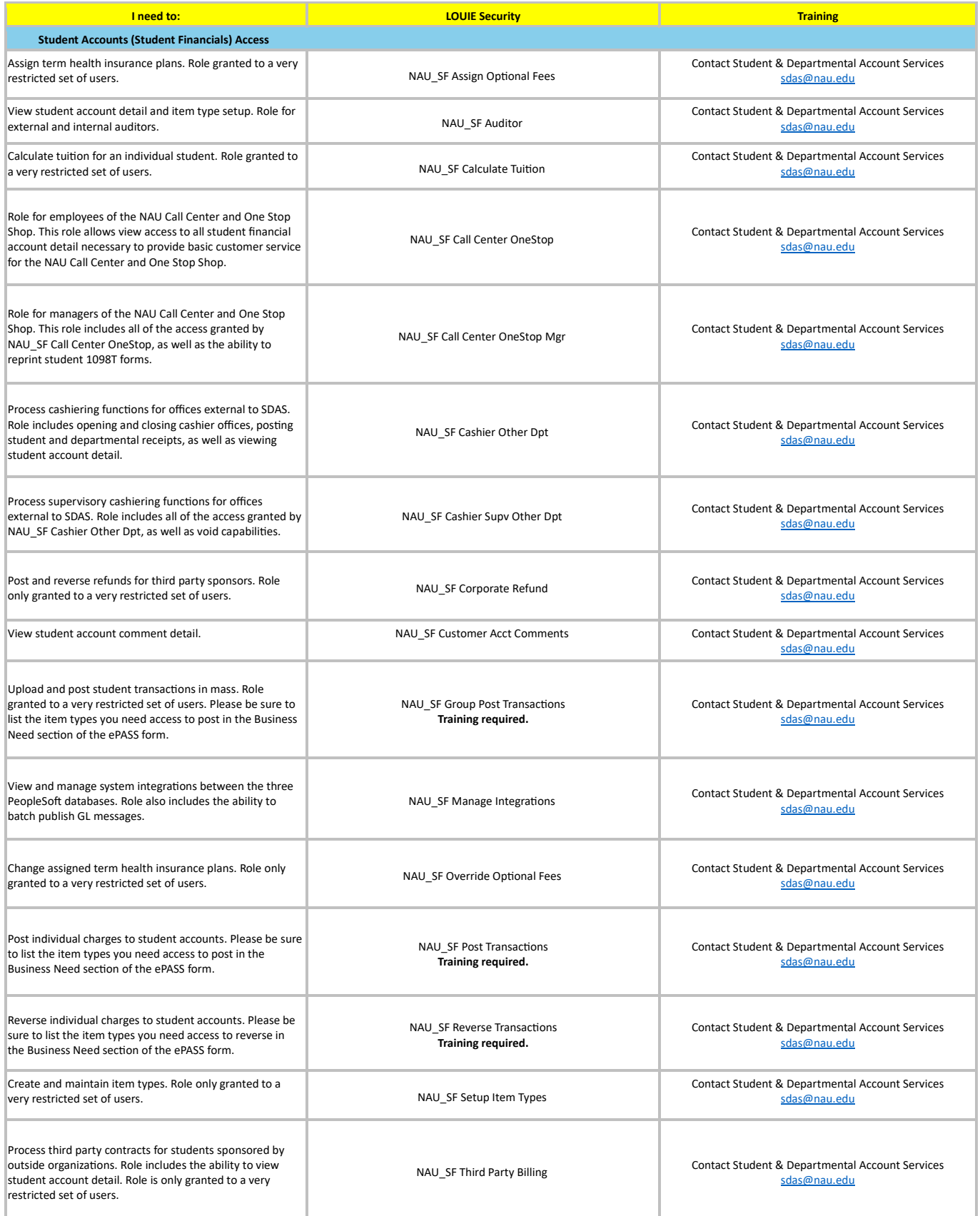

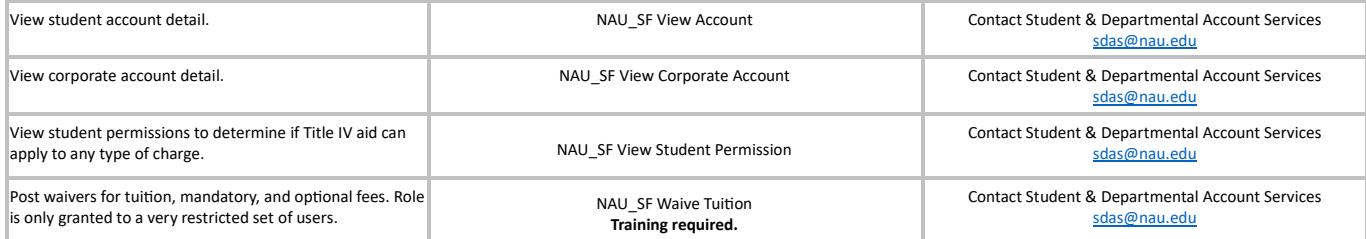

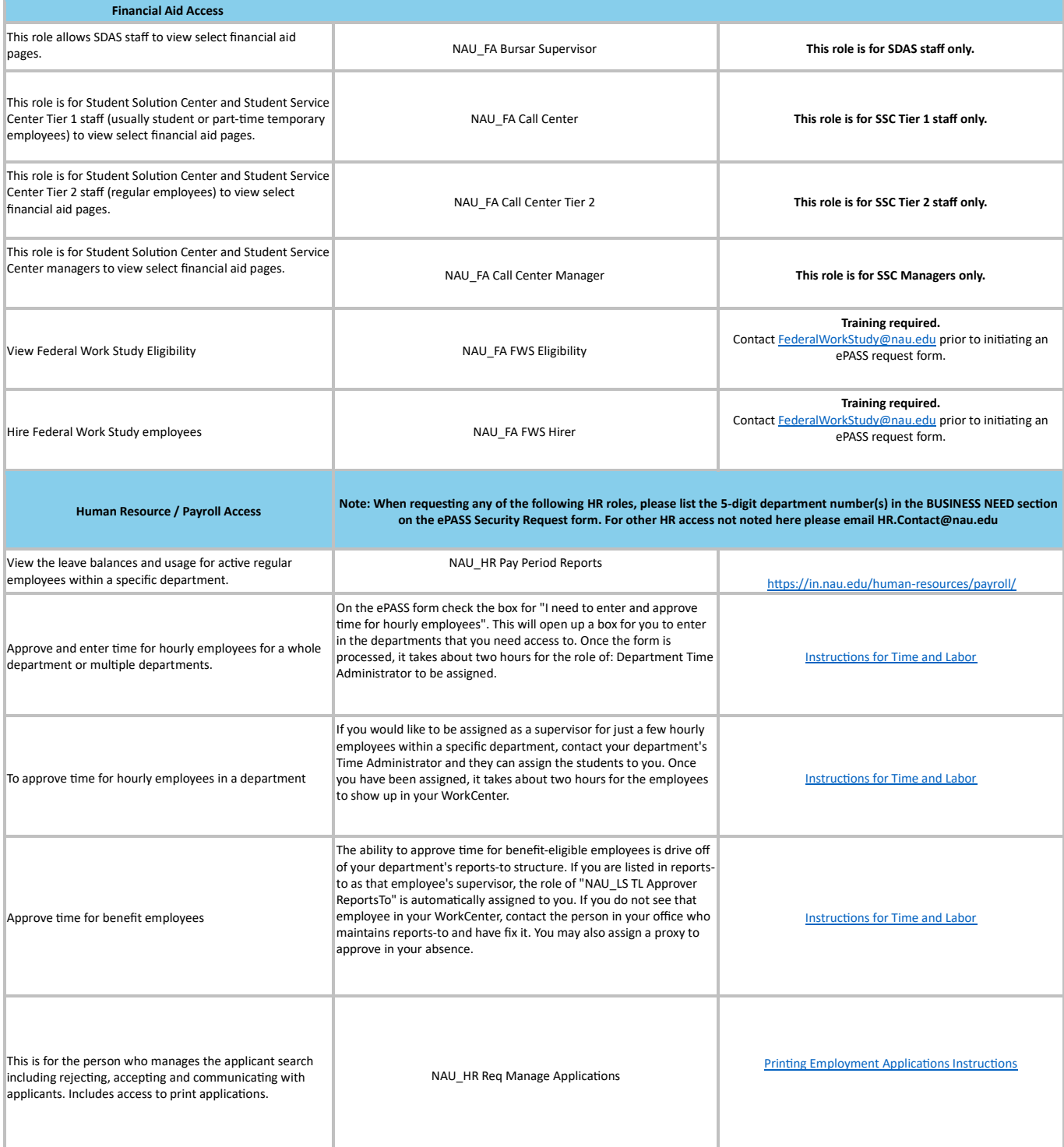

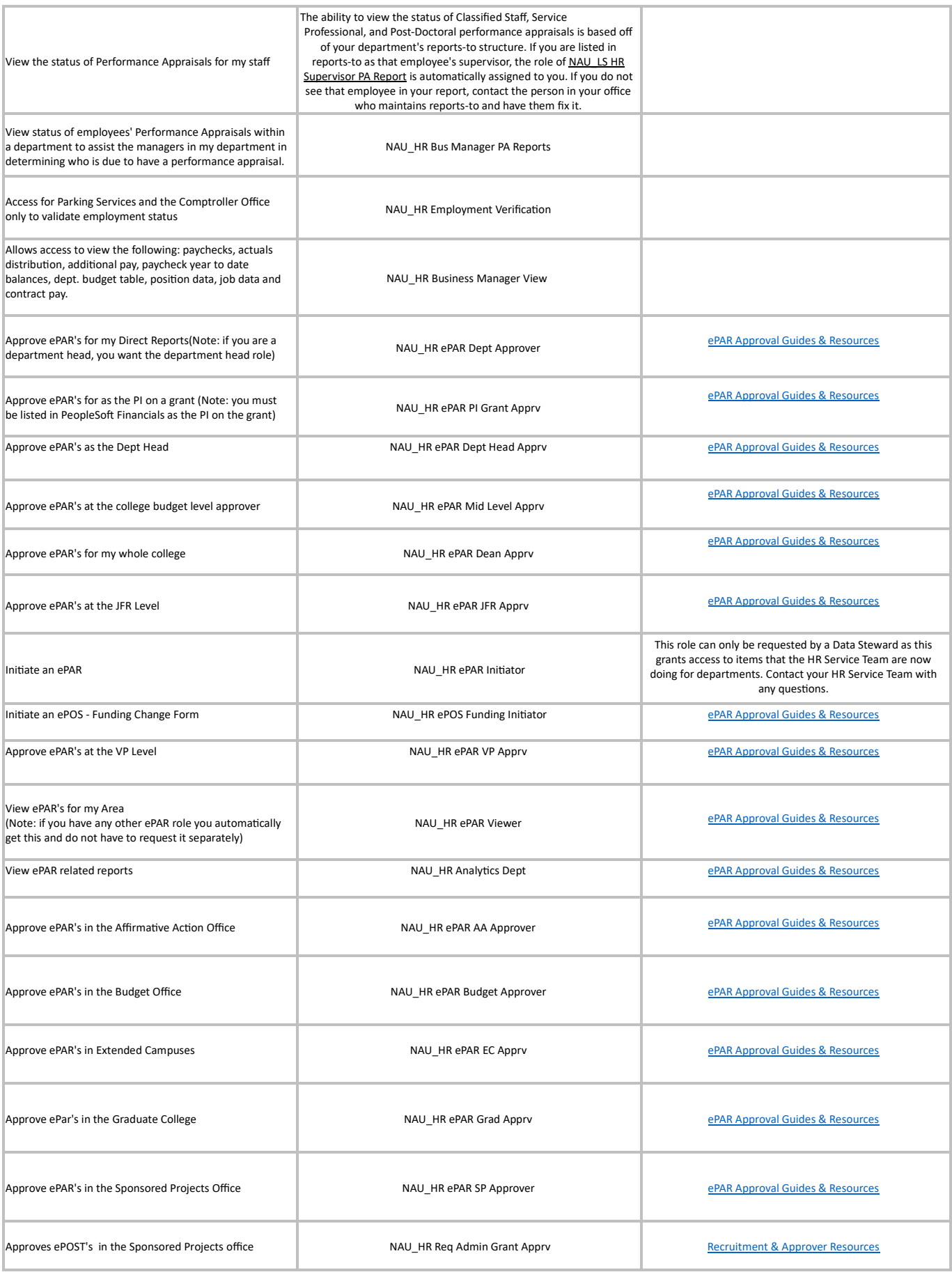

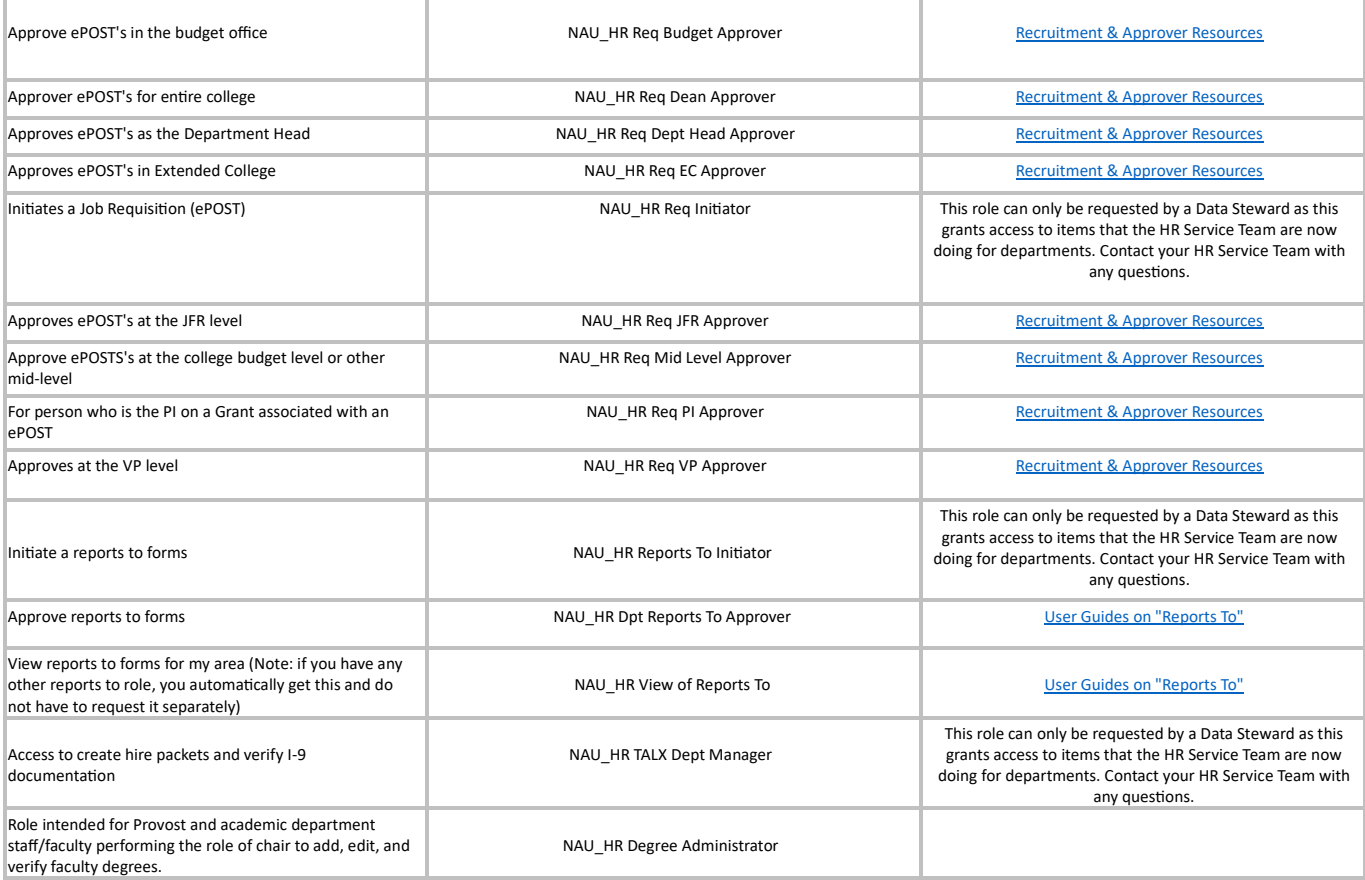

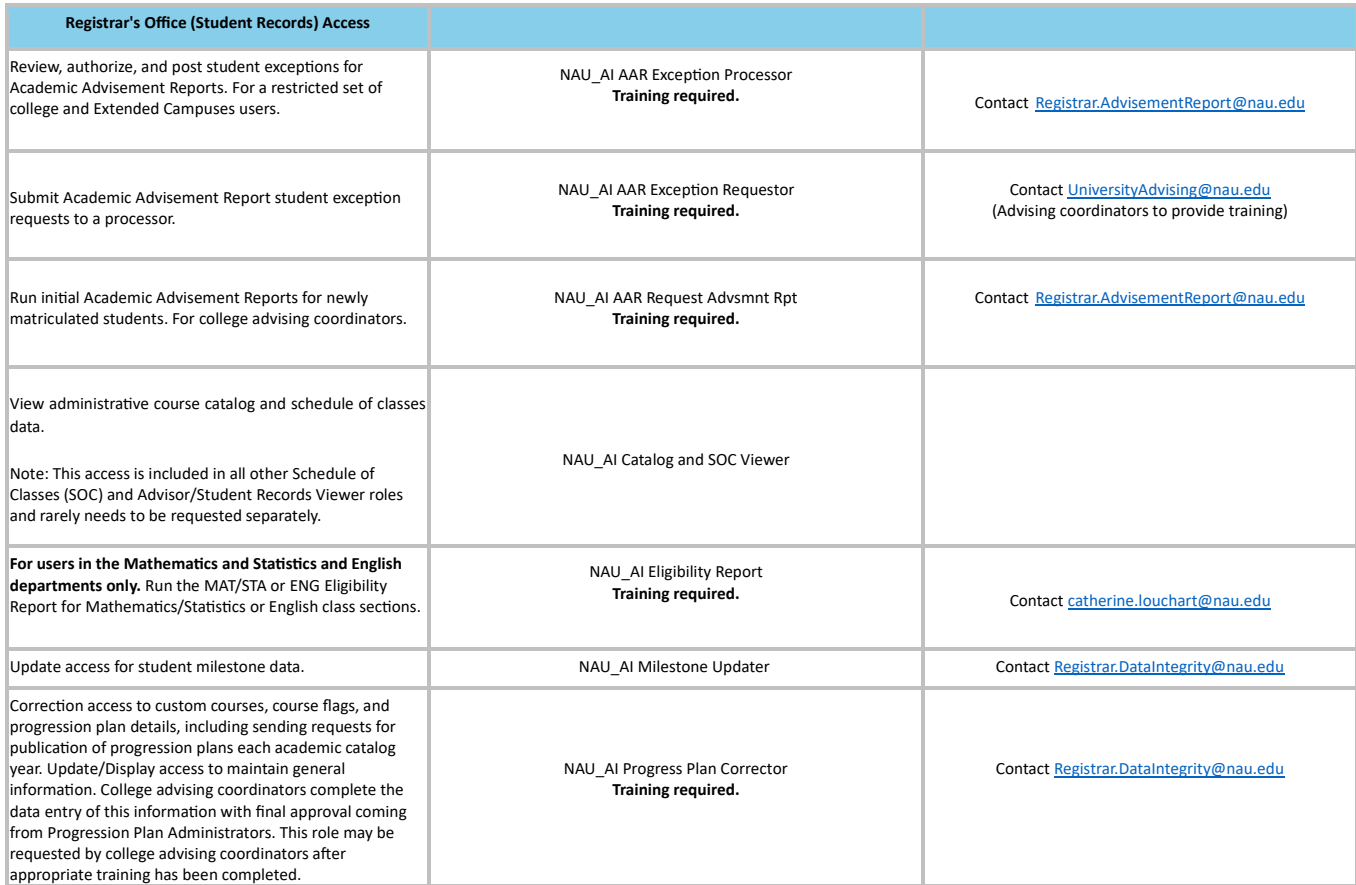

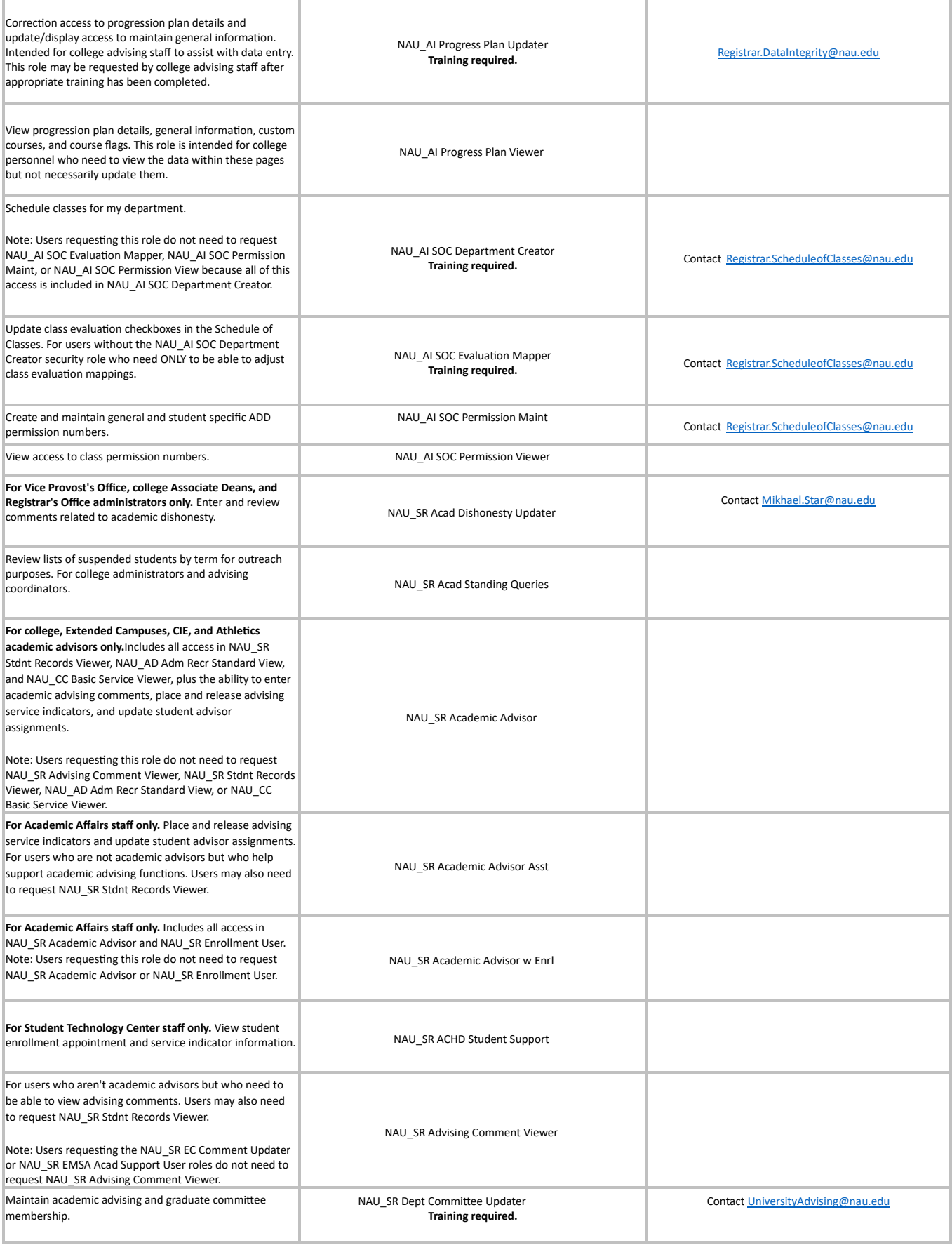

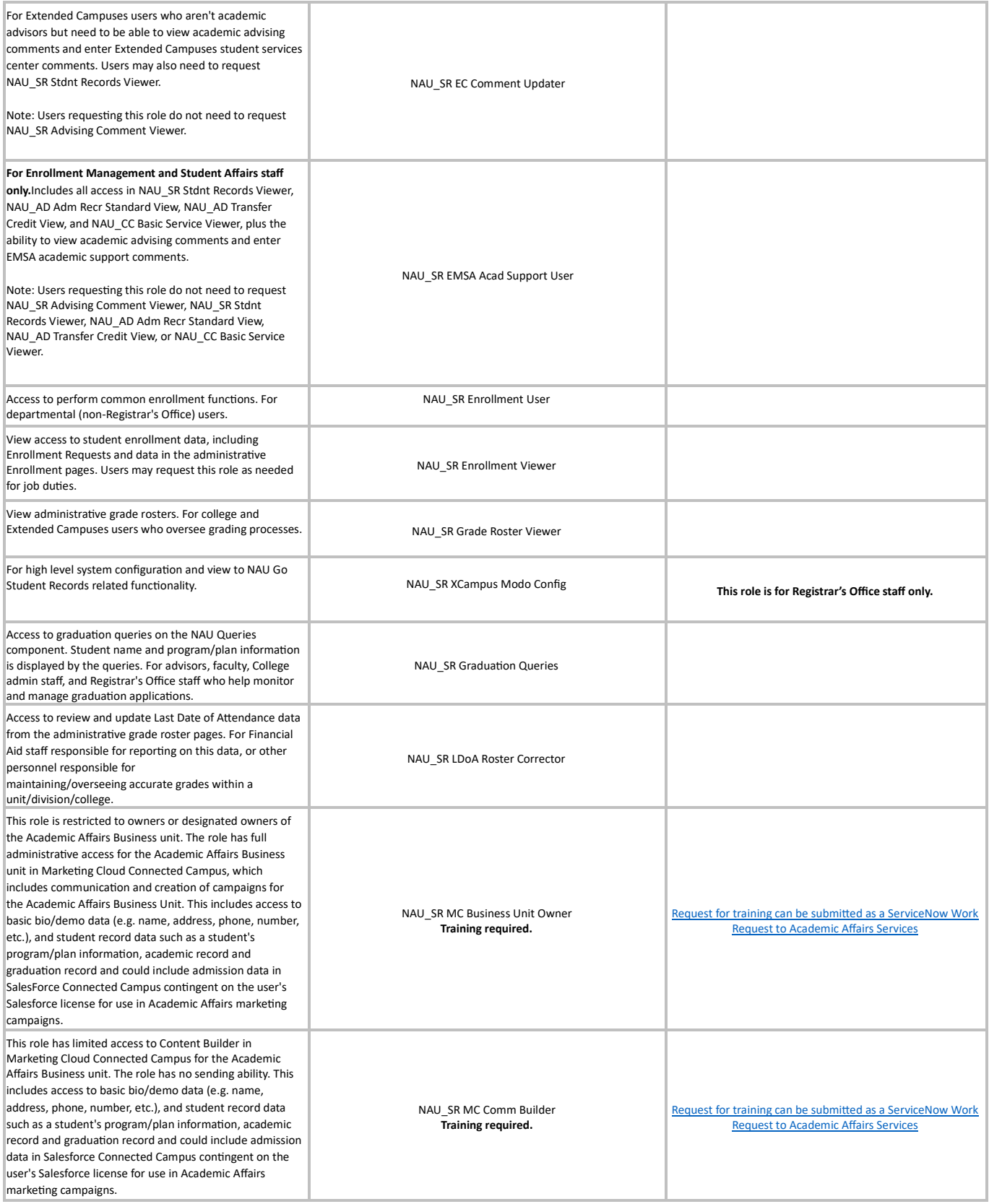

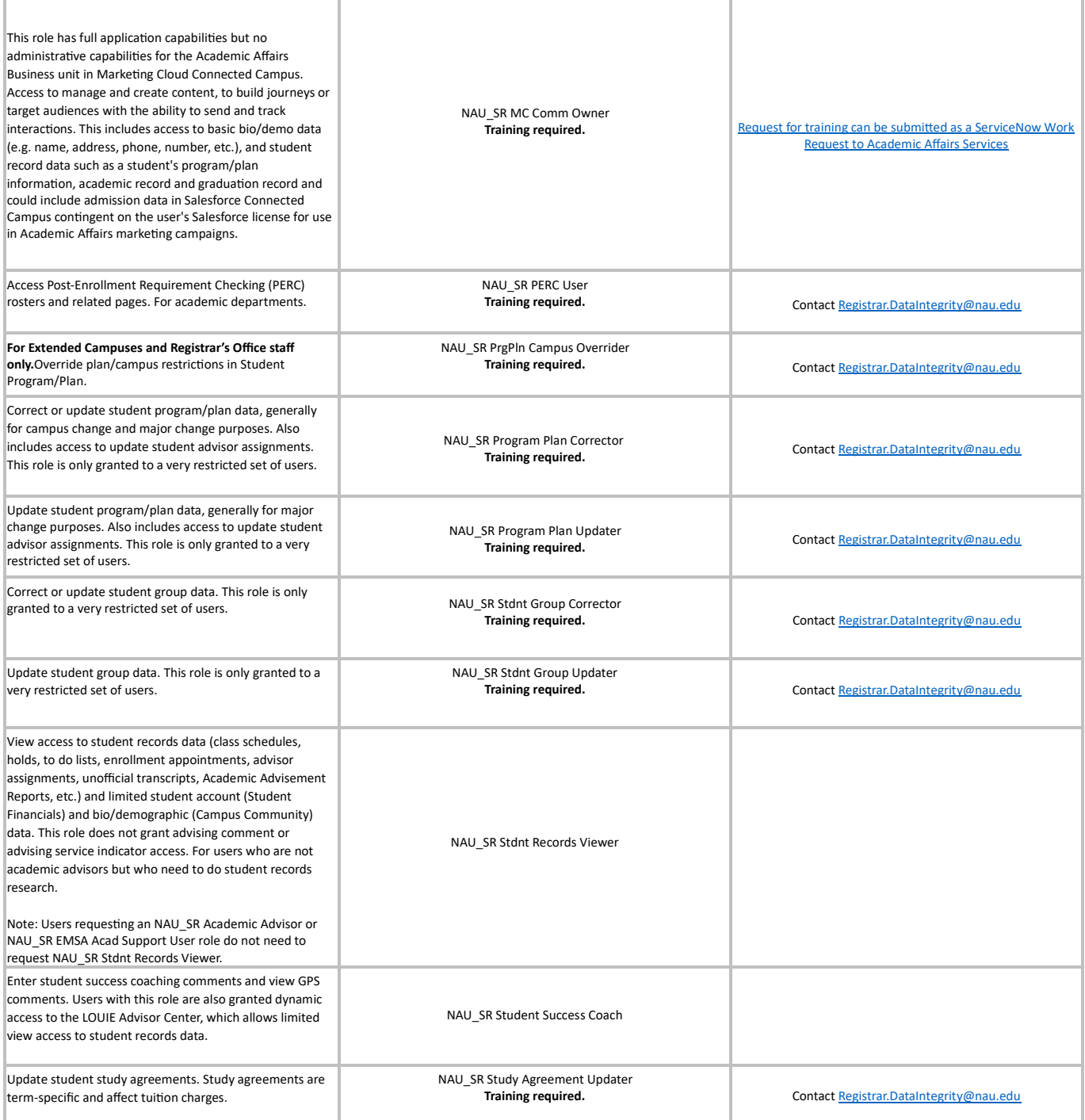